### МИНИСТЕРСТВО СЕЛЬСКОГО ХОЗЯЙСТВА РОССИЙСКОЙ ФЕДЕРАЦИИ

Федеральное государственное бюджетное образовательное учреждение высшего образования

«Якутская государственная сельскохозяйственная академия» Факультет лесного комплекса и землеустройства

## **УТВЕРЖДАЮ**

Проректор по У ВР , Mu А.Г.Черкашина 2019 г. «20 » февраля

## Б1.В.02 ПРОЕКТИРОВАНИЕ ТЕХНОЛОГИЧЕСКИХ ПРОЦЕССОВ ЛЕСОСКЛАДСКИХ РАБОТ

рабочая программа дисциплины (модуля)

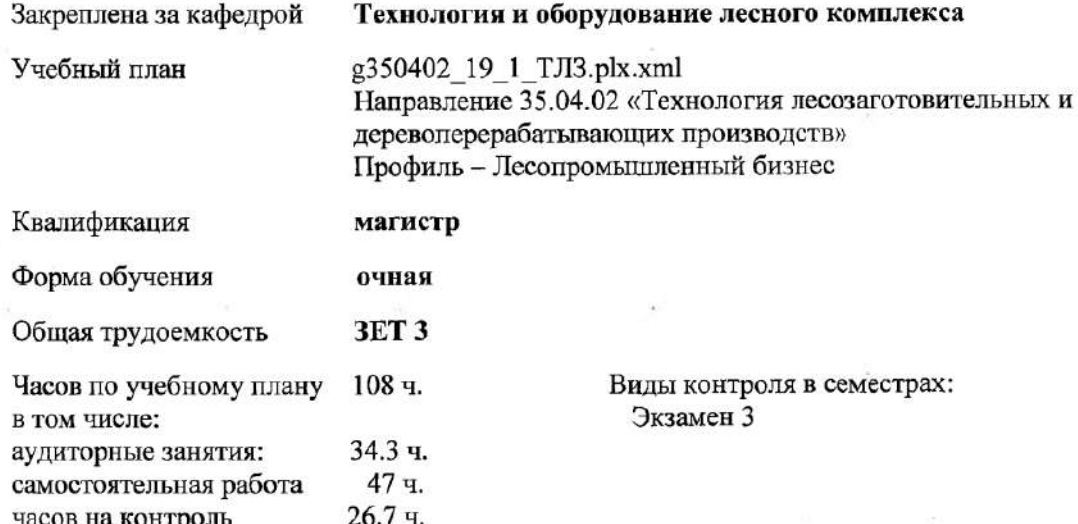

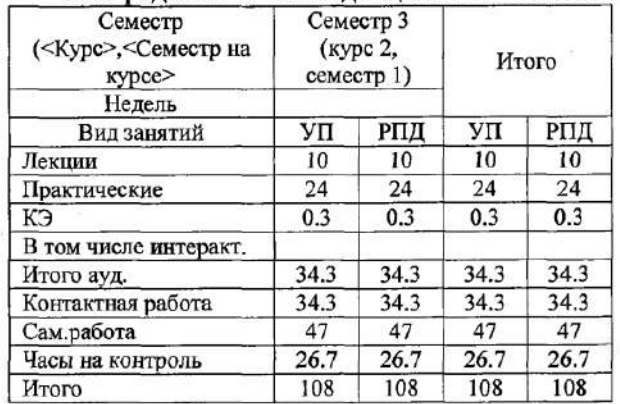

#### Распределение часов дисциплины по семестрам

Рабочая программа дисциплины

Разработана в соответствии с ФГОС:

Федеральный государственный образовательный стандарт высшего образования по направлению подготовки 35.04.02 «Технология лесозаготовительных и деревоперерабатывающих производств» (уровень магистратура) (приказ Минобрнауки России от 01.08.2017 г. №735)

составлена на основании учебного плана:

Направление - 35.04.02 «Технология лесозаготовительных и деревоперерабатывающих производств» утвержденного ученым советом вуза Протокол № 20 от 31.01.2019 г.

#### Разработчик(и) РПД:

д.т.н., профессор Григорьев Игорь Владиславович, д.т.н., профессор Куницкая Ольга Анатольевна,

Рабочая программа одобрена на заседании кафедры Технология и оборудование лесного комплекса

Протокол от «19» ФЕВРЭЛЯ 2019 г. № 23 Срок действия программы: уч.г. Зав. кафедрой к.б.н., доцент Пудова Туяра Максимовна

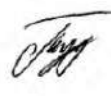

Руководитель направления: / Григорьев И.В.

Зав.профилирующей кафедры / Пудова Т.М./ Протокол заседания кафедры от « 19 » Февраля 2019 г. № 23

Председатель МК ФЛКиЗ

mm / Лукина М.П./ Протокол заедания МК ФЛКиЗ от « $20$ » ФевРАЛЯ 2019 г. № 2

# **СОДЕРЖАНИЕ**

1. Цели и задачи освоения учебной дисциплины

2. Перечень планируемых результатов обучения по дисциплине, соотнесенных с

планируемыми результатами освоения образовательной программы

3. Место дисциплины в структуре образовательной программы

4. Объем дисциплины в зачетных единицах с указанием количества академических часов, выделенных на контактную работу обучающихся с преподавателем (по видам учебных занятий) и на самостоятельную работу обучающихся

5. Содержание дисциплины, структурированное по темам с указанием отведенного на них количества академических часов и видов учебных занятий. Перечень учебнометодического обеспечения для самостоятельной работы обучающихся по дисциплине

6. Фонд оценочных средств для проведения промежуточной аттестации обучающихся по дисциплине

7. Учебно-методическое и информационное обеспечение дисциплины

7.1. Перечень основной и дополнительной учебной литературы, необходимой для освоения дисциплины

7.2. Перечень ресурсов информационно-телекоммуникационной сети "Интернет", необходимых для освоения дисциплины

7.3. Перечень информационных технологий, используемых при осуществлении образовательного процесса по дисциплине, включая перечень программного обеспечения и информационных справочных систем

7.3.1. Перечень программного обеспечения

7.3.2. Перечень информационных справочных систем

7.3.3. Материально-технической база, необходимая для осуществления образовательного процесса по дисциплине

8. Методические указания для обучающихся по освоению дисциплины

9. Условия реализации учебной дисциплины для студентов-инвалидов и лиц с

ограниченными возможностями здоровья

10. Приложение.

## **1. Цели и задачи освоения учебной дисциплины**

Цель изучения дисциплины Б1.В.02 Проектирование технологических процессов лесоскладских работ – дать студентам, магистрам необходимый объем знаний об основах расчета технологического оборудования лесозаготовительной и деревообрабатывающей техники с учетом основных свойств древесины (круглых лесоматериалов, коры, щепы, опилок, кусковых отходов и т.д.

Задачи курса:

- ознакомление с содержанием проекта технологического оборудования лесозаготовительной и деревоперерабатывающей техники;

- знание порядка разработки и состава проектно-сметной документации на технологическое оборудование;

- умение проектировать технологическое оборудование;

- обеспечить оценку экономической эффективности предлагаемой новой техники;

- знать порядок проведения экспертизы на предлагаемое новое технологическое оборудование.

## **2. Перечень планируемых результатов обучения по дисциплине (модулю), соотнесенных с планируемыми результатами освоения образовательной программы**

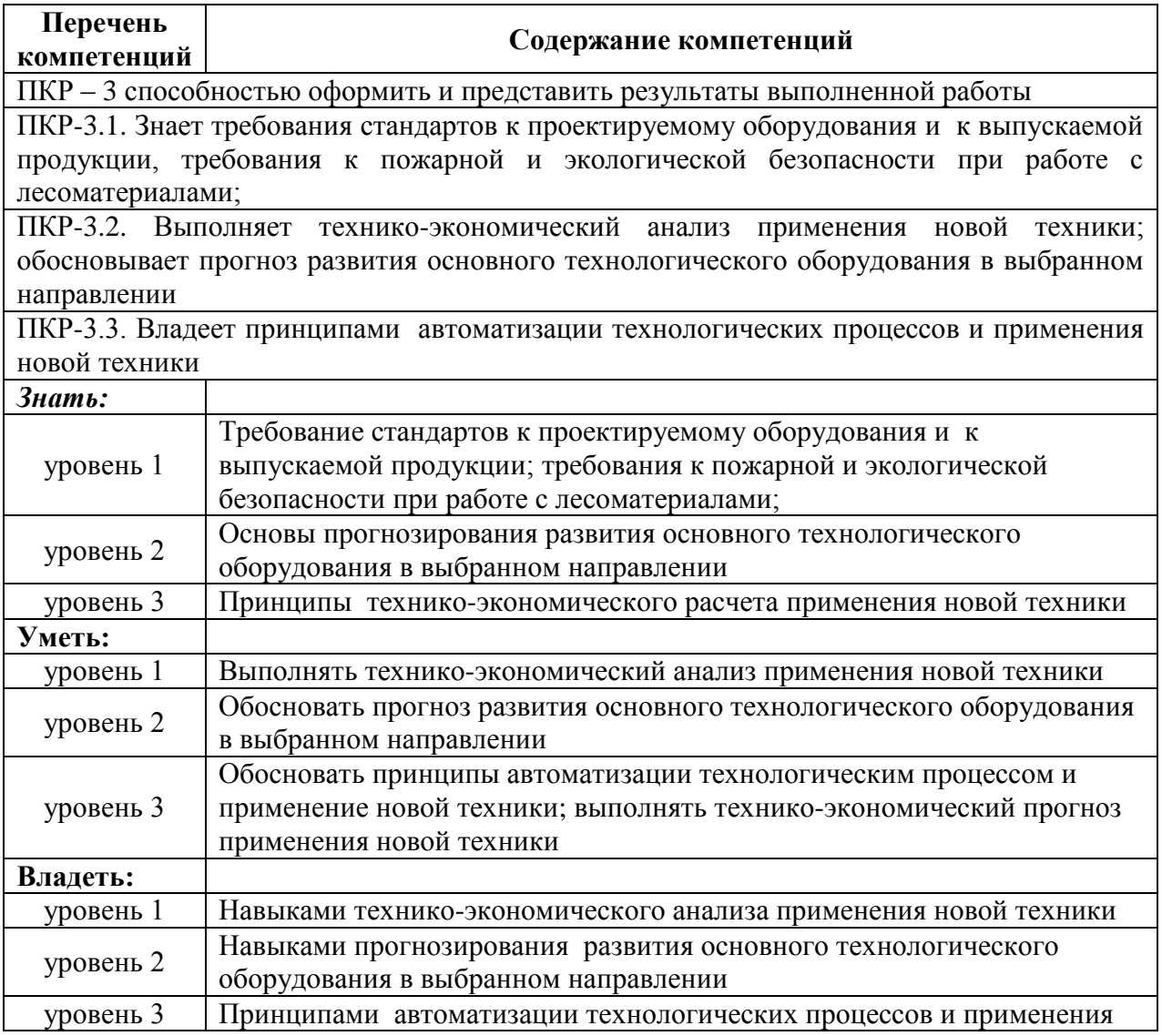

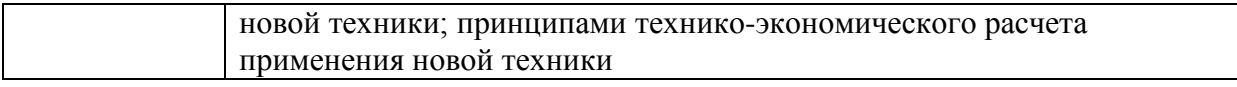

# **В результате освоения дисциплины обучающийся должен**

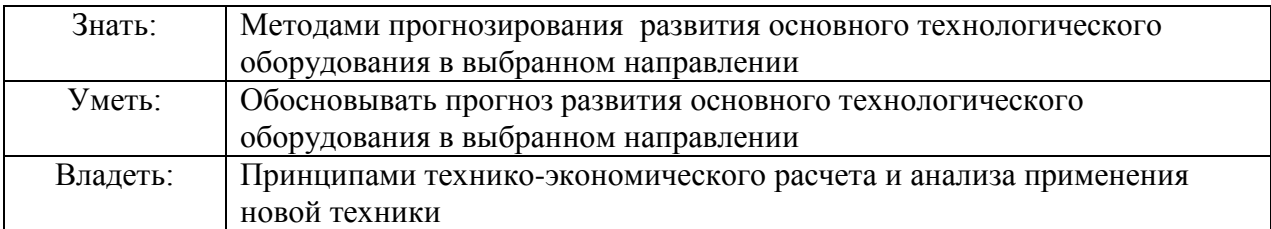

# **3. Место дисциплины в структуре образовательной программы**

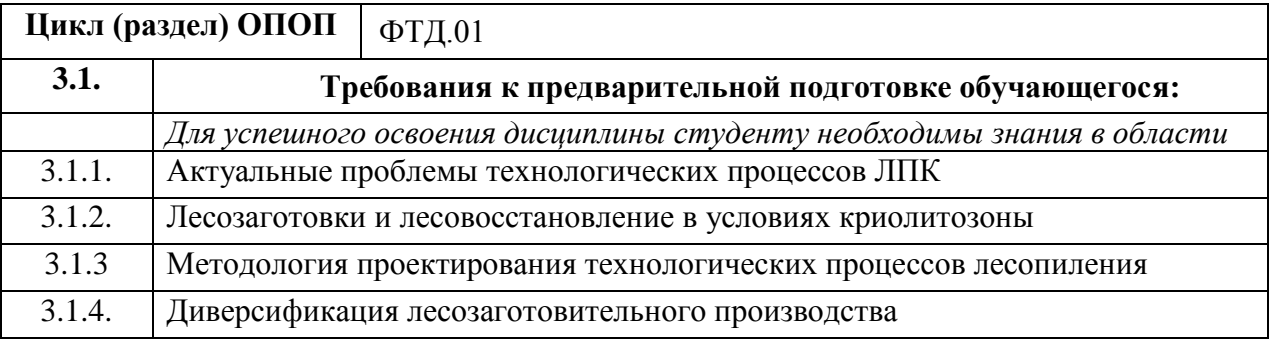

# **4. Объем дисц**и**плины в зачетных единицах с указанием количества академических часов, выделенных на контактную работу обучающихся с преподавателем (по видам учебных занятий) и на самостоятельную работу обучающихся**

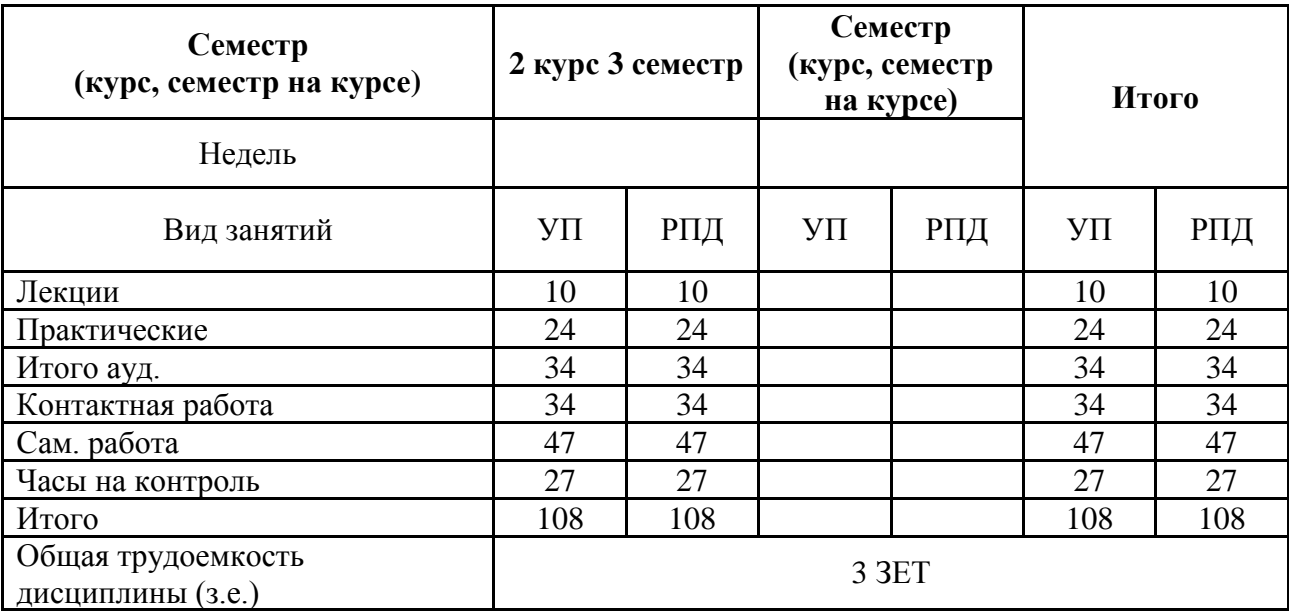

# **5. Содержание дисциплины, структурированное по разделам с указанием отведенного на них количества академических часов и видов учебных занятий. Перечень учебнометодического обеспечения для самостоятельной работы обучающихся по**

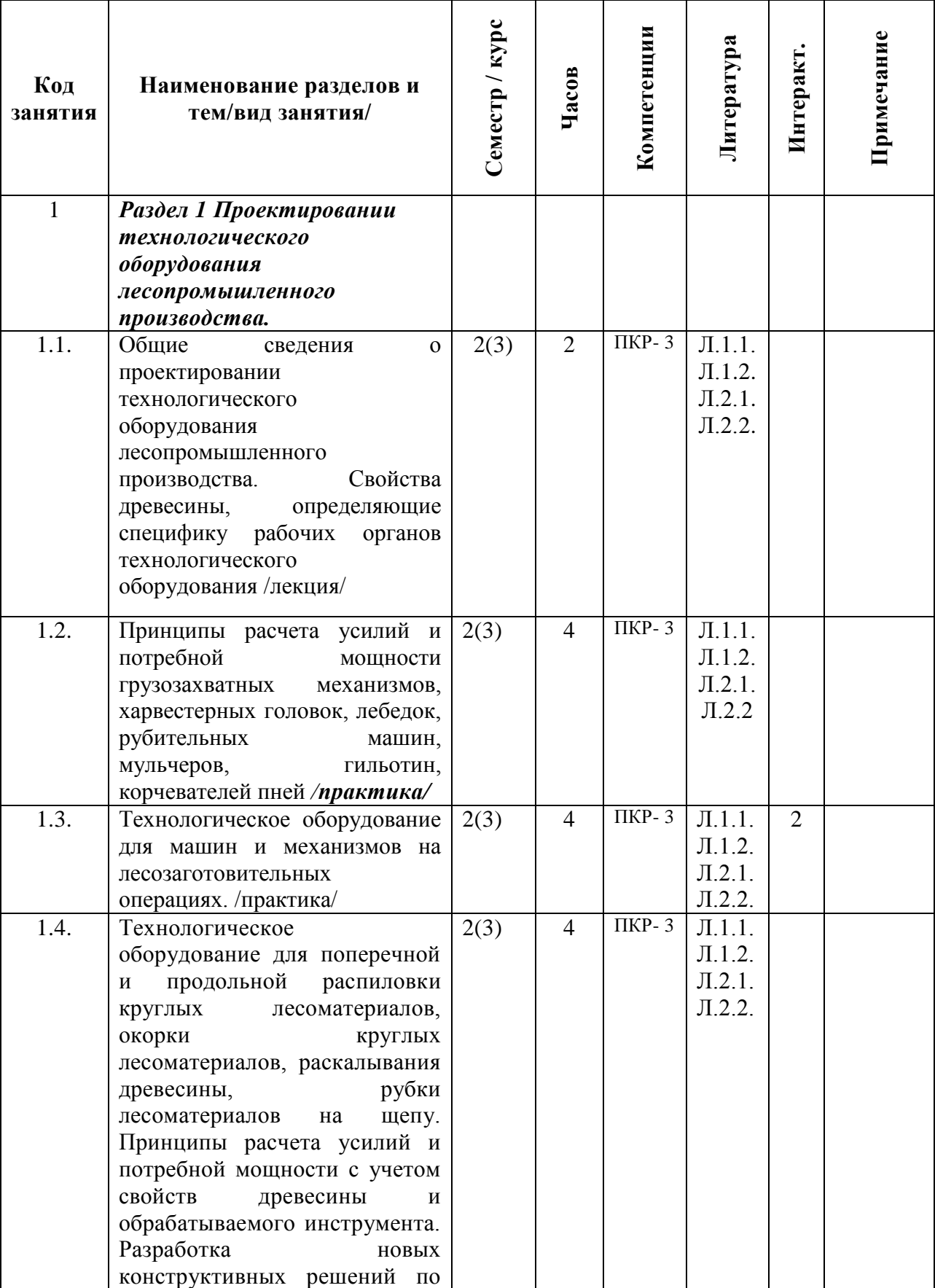

**дисциплине**

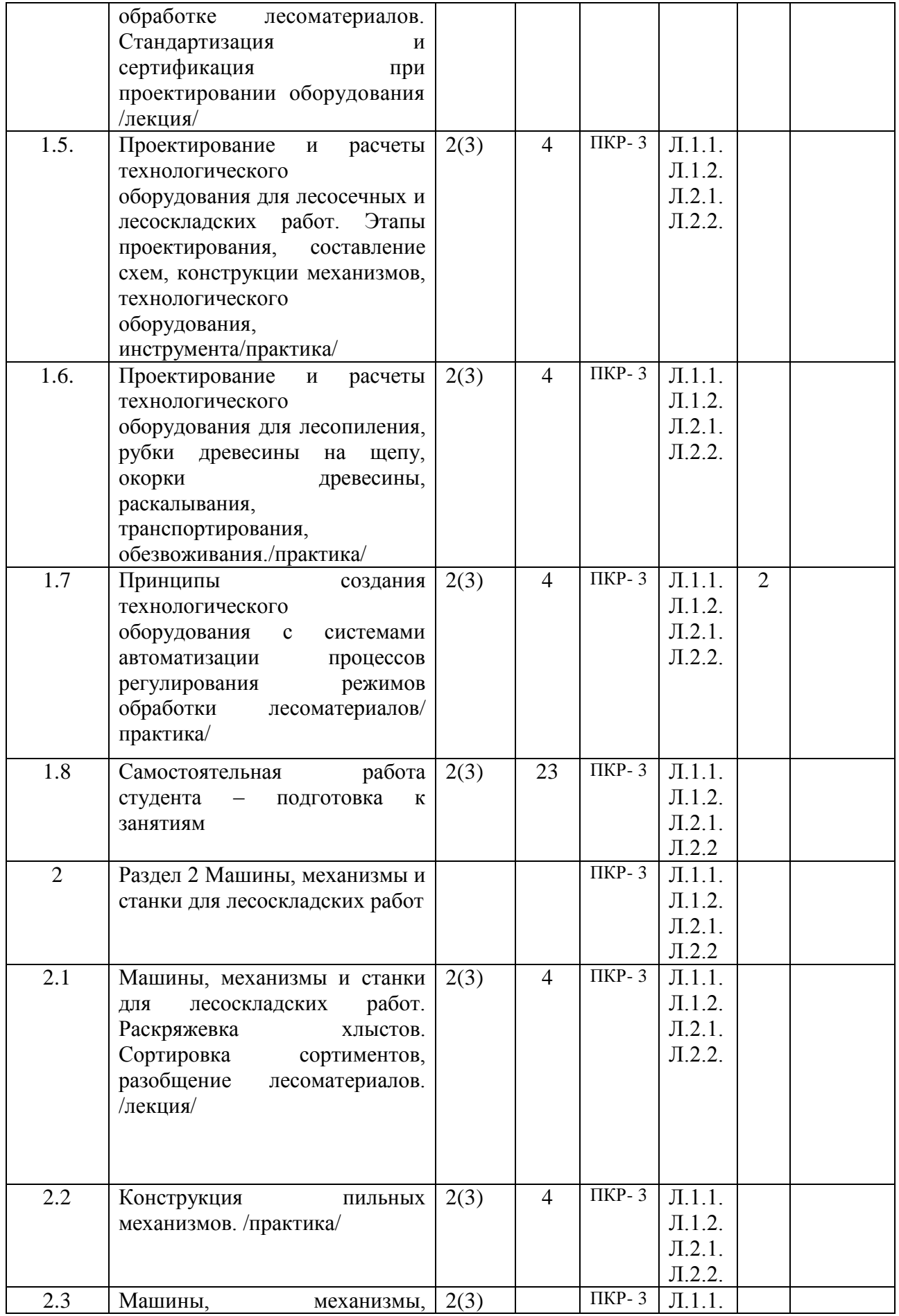

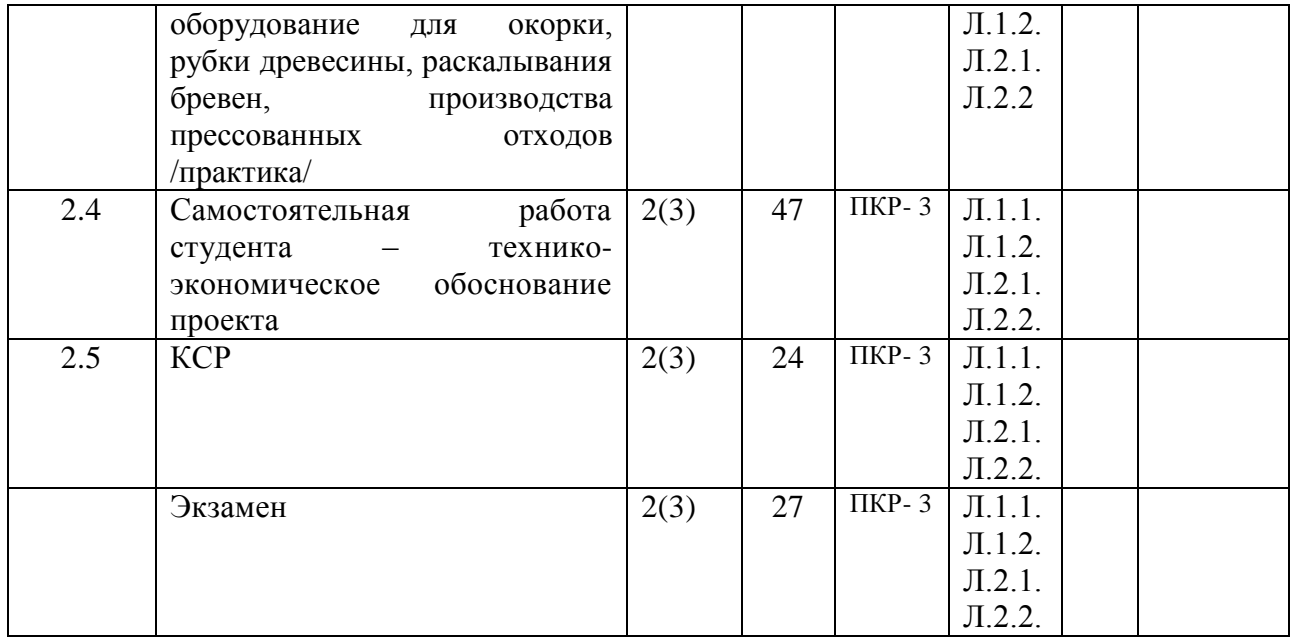

#### **6. ФОНД ОЦЕНОЧНЫХ СРЕДСТВ ДЛЯ ПРОВЕДЕНИЯ ПРОМЕЖУТОЧНОЙ АТТЕСТАЦИИ ОБУЧАЮЩИХСЯ ПО ДИСЦИПЛИНЕ**

Система контроля за ходом и качеством усвоения студентами содержания данной дисциплины включает следующие виды:

Текущий контроль – проводится систематически с целью установления уровня овладения студентами учебного материала в течение семестра. К формам текущего контроля относятся: тестирование (Т), устный опрос (У), контрольная работа (К), коллоквиум (КВ) и кейс-задача.

Выполнение этих работ является обязательным для всех студентов, а результаты являются основанием для выставления оценок (баллов) текущего контроля.

Промежуточный контроль – оценка уровня освоения материала по самостоятельным разделам дисциплины. Проводится в заранее определенные сроки. Проводится два промежуточных контроля в семестр. В качестве форм контроля применяют тестирование по материалам дисциплины.

Итоговый контроль – оценка уровня освоения дисциплины по окончании ее изучения в форме зачета.

Фонд оценочных средств для проведения промежуточной аттестации обучающихся по дисциплине включает в себя:

- Перечень компетенций с указанием этапов их формирования в процессе освоения образовательной программы;

- Описание показателей и критериев оценивания компетенций на этапе изучения дисциплины, описание шкал оценивания;

- Типовые контрольные задания, характеризующих этапы формирования компетенций в процессе освоения образовательной программы;

- Методические материалы, определяющие процедуры оценивания знаний, умений и навыков, характеризующих этапы формирования компетенций.

Фонд оценочных средств прилагается к рабочей программе дисциплины как приложение.

Фонд оценочных средств (ФОС) - комплекты методических и оценочных материалов, методик и процедур, предназначенных для определения соответствия или несоответствия уровня достижений обучающихся планируемым результатам обучения. ФОС соответствуют ФГОС и ОПОП, целям и задачам обучения, предметной области, достижимы, исполнимы, включая полноту представления материалов.

Примерные вопросы экзамена:

1.Анализ процесса проектирования технологического оборудования лесопромышленного производства.

- 2. Общие положения процесса проектирования, стадии проектирования.
- 3. Стандартизация при проектировании оборудования.
- 4.Классификация рабочих органов машин и оборудования лесозаготовительной техники.
- 5. Расчет основных параметров манипуляторов.
- 6. Расчет срезающих усилий харвестерной головки.
- 7. Расчет пильного механизма харвестерной головки.
- 8. Расчет мощности привода передвижных рубительных машин.
- 9. Проектирование и расчет устройств для раскалывания лесоматериалов.
- 10. Проектирование и расчет раскряжевочных круглопильных механизмов.
- 11. Проектирование и расчет цепных пильных механизмов.
- 12. Расчет круглопильных механизмов для продольной распиловки.
- 13. Расчет ленточнопильных механизмов.
- 14. Расчет многопильных круглопильных станков.
- 15. Расчет и проектирование роторных окорочных станков.
- 16. Расчет и проектирование окорочных барабанов.
- 17. Расчет и проектирование рубительных машин.
- 18. Расчет и проектирование лебедок.
- 19. Размораживание коры. Расчет расхода тепла.
- 20. Обезвоживание древесины: способы и устройства.
- 21. Определение производительности транспортиров.

22. Грузоподъемные механизмы: краны, погрузчики. Расчет усилий грефорных устройств.

- 23. Пневмотранспортеры щепы. Устройство расчет производительности.
- 24. Формирование и разбор куч щепы. Расчет объема щепы в кучах.

25.Формирование и разбор штабелей круглых лесоматериалов. Типы штабелей . Расчет объемов.

- 26. Расчет и проектирование слешерных установок.
- 27. Прессование отходов древесины. Усилия при прессовании.
- 28. отжим отходов окорки. Типы прессов для коры.
- 29. Дробилки для коры и отходов окорки.
- 30. Сортировки для щепы. Конструкции.

# **7. Учебно-методическое и информационное обеспечение дисциплины**

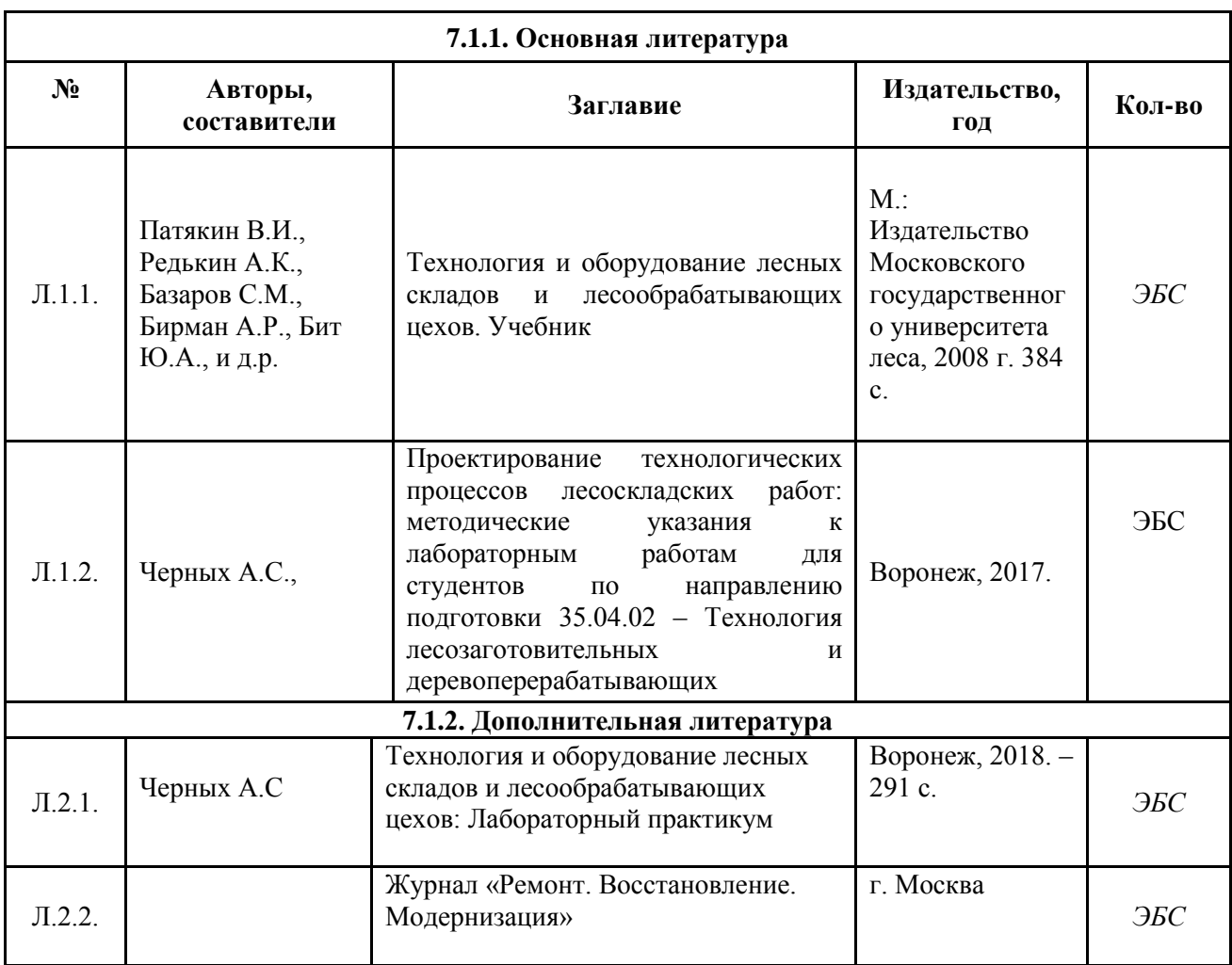

# **7.1. Перечень основной и дополнительной литературы, необходимой для освоения дисциплины**

# СОГЛАСОВАНО

Заведующая научной библиотекой \_\_\_\_\_\_\_\_\_\_\_\_\_\_\_\_\_\_\_\_\_ /\_\_\_\_\_\_\_\_\_\_\_\_\_\_\_\_\_\_\_\_\_\_\_\_

# **7.2. Перечень ресурсов информационно-телекоммуникационной сети "Интернет", необходимых для освоения дисциплины (модуля)**

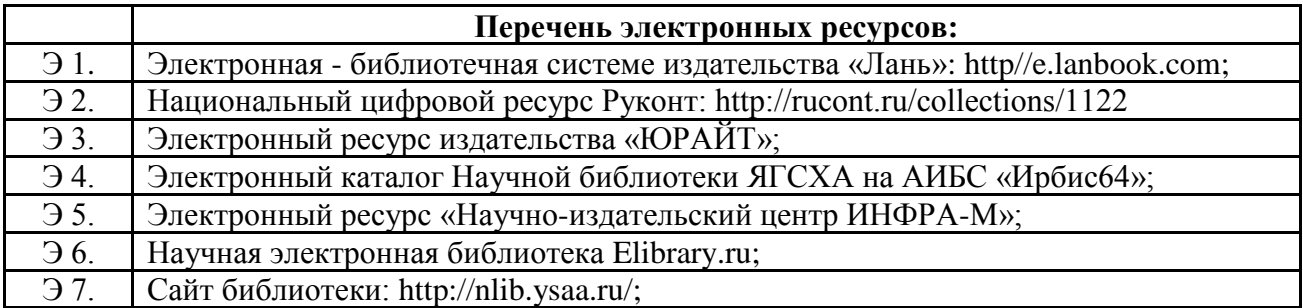

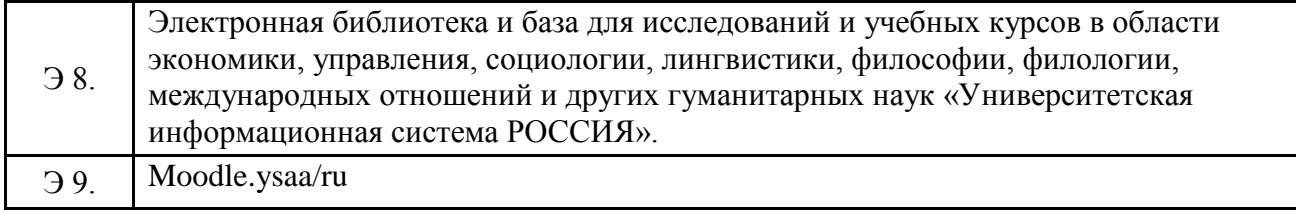

## **7.3. Перечень информационных технологий, используемых при осуществлении образовательного процесса по дисциплине, включая перечень программного обеспечения и информационных справочных систем**

## **7.3.1. Перечень программного обеспечения**

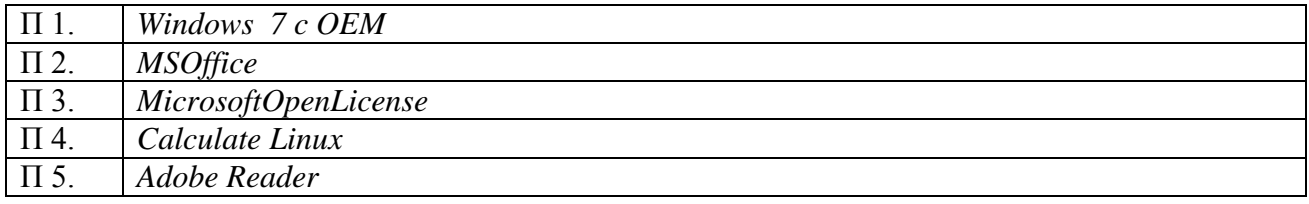

# **7.3.2. Перечень информационных справочных систем**

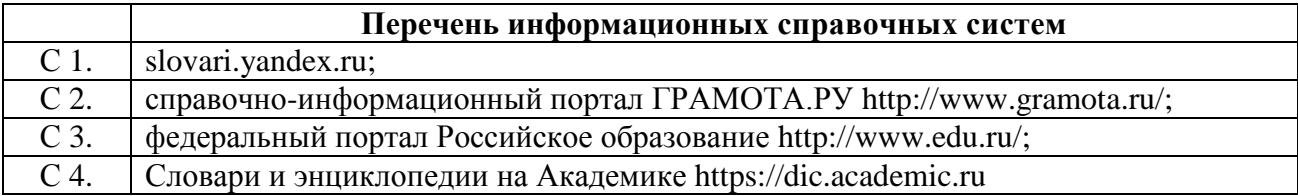

## **8. Описание материально-технической базы, необходимой для осуществления образовательного процесса по дисциплине**

677007 Главный учебно-лабораторный корпус №1, 3 этаж, ауд. № 315 Безвозмездное пользование Республика Саха (Якутия), г. Якутск, ш. Сергеляхское, 3 км, д.3.

Ауд. № 1.315 Лекционная аудитория для проведения занятий лекционного типа, занятий семинарского типа, групповых и индивидуальных консультаций, текущего контроля промежуточной аттестации.

Доска 3 элементная для написания мелом, Стол учебный 3-х местный (парта) цвет береза – 14шт., скамья аудиторная 3-х местная цвет береза – 14шт., Трибуна лектора, Системный блок *DEPONeon 230 WP/OF-D7/E8300/256-8400GS/KB/MO/Clr/350W/CARE3*, Проектор Acer, экран навесной, бензопила Husqvarna 365, лесной кусторез Husqvarna 545Fx, лесной кусторез Husqvarna 545Fx, Цепь Н42, 18",канистра комбинированная, 5л., заточной комплект для цепей Н42. Наушники защитные с сетчатой маской, Куртка для работы в лесу, Очки защитные Clear, Пояс вальщика с инструментами, Топор универсальный А2400, 70см, Валочный клин полиамид, Сапоги защитные Functional 28, Валочная лопатка ударная, Шлем защитный, Брюки защитой от порезов бензопилой, Перчатки Functional, Воздуходув ранцевый Husqvarna 580 Bts, Воздуходув ранцевый Husqvarna 580 Bts, Бензопила StihlMS 362 C-M (3.4 кВт, 45см), Бензопила StihlMS 362 C-M (4.4 кВт, 50см, SuperLight), Бензопила Stihl в

разрезе MS 362 C-M, Кусторез FS 350, Манекен муж., макет трелевочного трактора ТДТ-55А. модель форвардера Komatsu-865, модель харвестера Komatsu-931.1,

Спилы древесных пород Якутии. Плакаты древесных пород, пороки, критерии сортности. Гербарий. Мерные вилки, высотомеры, буссоли, бурав, реласкопы, рулетка 50 м., GPSнавигатор «Dakota 20».

*Windows 7 c OEM лицензия в комплекте с ОЕМ . MSOffice Договор/лицензионное соглашение MicrosoftOpenLicense №61410943AdobeReader. Calculate Linux семейство [дистрибутивов,](https://ru.wikipedia.org/wiki/%D0%94%D0%B8%D1%81%D1%82%D1%80%D0%B8%D0%B1%D1%83%D1%82%D0%B8%D0%B2) предназначенных для [малого и среднего бизнеса,](https://ru.wikipedia.org/wiki/%D0%9C%D0%B0%D0%BB%D1%8B%D0%B9_%D0%B1%D0%B8%D0%B7%D0%BD%D0%B5%D1%81) в которых применяются перемещаемые профили и централизованное развёртывание программного обеспечения.*

Ауд. № 1.302 Учебно-научная лаборатория по комплексному исследованию лесного и земельного хозяйства

Оборудование: Весы лабораторные ВК-1500.1 с поверкой. Микроскоп ХS -90 (1600ч.бино). Доска 3-х элементная для написания мелом. Доска интерактивная SmartBoard. Проектор Optoma. Системный блок Offict<OneC20080.82>:PentiumG 840/2 Гб/320Гб/SVGA/DVDRW/ATX350. Стол ученический (парта) трех местный со скамьей по 9 шт. Плакаты древесных пород, пороки, критерии сортности. Гербарий.Мерные вилки, высотомерыPM-5/1520, буссоли "Suunto"КВ-20/360, реласкопы, GPS-навигатор, нивелиры. Бурав возрастной 250мм. Набор сит для грунта КП -131 200мм.

Образовательный портал Moodle; (Открытое лицензионное соглашение GNU General Public License);

*Windows 7 cOEM лицензия в комплекте с ОЕМ. MSOffice Договор/лицензионное соглашение Microsoft Open License №61410943AdobeReader .Calculate Linux семейство [дистрибутивов,](https://ru.wikipedia.org/wiki/%D0%94%D0%B8%D1%81%D1%82%D1%80%D0%B8%D0%B1%D1%83%D1%82%D0%B8%D0%B2) предназначенных для [малого и среднего бизнеса,](https://ru.wikipedia.org/wiki/%D0%9C%D0%B0%D0%BB%D1%8B%D0%B9_%D0%B1%D0%B8%D0%B7%D0%BD%D0%B5%D1%81) в которых применяются перемещаемые профили и централизованное развёртывание программного обеспечения.ПО «Интернет- расширение информационной системы» (электронное портфолио студента публикация на сайте вуза ведомостей, рабочих программ дисциплин, расписания, учебных планов и т.д.) Лицензионный договор Ауд. 3260 от 14 марта 2016 г.*

### **9. Методические указания для обучающихся по освоению дисциплины**

Взаимодействие с обучающимися осуществляется посредством электронной почты, форумов, интернет-групп, скайпа, чата, компьютерного тестирование, дистанционного занятия (олимпиады, конференции), вебинаров (семинар, организованный через интернет), подготовка проектов с использованием электронной оболочки АС Тестирование, портфолио студента, moodle и т.п.

Для основных видов учебной работы применяются образовательные технологии с использованием универсальных, специальных информационных и коммуникационных средств.

Контактная работа:

- лекции – проблемная лекция, лекция-дискуссия, лекция-презентация, лекция-диалог, лекция-консультация, интерактивная лекция (с применением социально-активных методов обучения), лекция с применением дистанционных технологий и привлечением возможностей Интернета;

- практические и лабораторные занятия - рефераты, доклады, дискуссии, тренировочные упражнения, решение задач, наблюдения, эксперименты и т.д.

- семинарские занятия – социально-активные методы (тренинг, дискуссия, мозговой штурм, деловая, ролевая игра, мультимедийная презентация, дистанционные технологии и привлечение возможностей Интернета);

- групповые консультации – опрос, интеллектуальная разминка, работа с лекционным и дополнительным материалом, перекрестная работа в малых группах, тренировочные задания, рефлексивный самоконтроль;

- индивидуальная работа с преподавателем - индивидуальная консультация, работа с лекционным и дополнительным материалом, беседа, морально-эмоциональная поддержка и стимулирование, дистанционные технологии.

Формы самостоятельной работы: устное, письменное, в форме тестирования, электронных тренажеров. В качестве самостоятельной подготовки в обучении используется - система дистанционного обучения Moodle.

Самостоятельная работа:

- работа с книгой и другими источниками информации, план-конспекты;

- реферативные (воспроизводящие), реконструктивно-вариативные, эвристические, творческие самостоятельные работы;

- проектные работы;

- дистанционные технологии.

«Методические указания по выполнению лабораторных (практических) занятий по дисциплине определяют общие требования, правила и организацию проведения лабораторных (практических) работ с целью оказания помощи обучающимся в правильном их выполнении в объеме определенного курса или его раздела в соответствие с действующими стандартами.

«Материалы по активным и интерактивным формам проведения занятий по дисциплине включают в себя описание учебных занятий, проводимых в активной и интерактивной форме.

### **10. Условия реализации учебной дисциплины для студентов-инвалидов и лиц с ограниченными возможностями здоровья**

Доступность зданий образовательных организаций и безопасного в них нахождения. На территории Якутской государственной сельскохозяйственной академии обеспечен доступ к зданиям и сооружениям, выделены места для парковки автотранспортных средств инвалидов.

В академии продолжается работа по созданию без барьерной среды и повышению уровня доступности зданий и сооружений потребностям следующих категорий инвалидов и лиц с ограниченными возможностями здоровья:

•с нарушением зрения;

•с нарушением слуха;

•с ограничением двигательных функций.

В общем случае в стандартной аудитории места за первыми столами в ряду у окна и в среднем ряду предлагаются студентам с нарушениями зрения и слуха, а для обучаемых, передвигающихся в кресле-коляске, предусмотрены первый стол в ряду у дверного проема с увеличенной шириной проходов между рядами столов, с учетом подъезда и разворота кресла-коляски.

Для обучающихся лиц с нарушением зрения предоставляются: видеоувеличительмонокуляр для просмотра Levenhuk Wise 8х25, электронный ручной видеоувеличитель видео оптик "wu-tv", возможно также использование собственных увеличивающих устройств;

Для обучающихся лиц с нарушением слуха предоставляются: аудитории со звукоусиливающей аппаратурой (колонки, микрофон), компьютерная техника в оборудованных классах, учебные аудитории с мультимедийной системой с проектором, аудиторий с интерактивными досками в аудиториях.

Для обучающихся лиц с нарушениями опорно-двигательного аппарата предоставляются: система дистанционного обучения Moodle, учебные пособия,

методические указания в печатной форме, учебные пособия, методические указания в форме электронного документа.

В главном учебном корпусе, главном учебно-лабораторном корпусе и учебнофизкультурном корпусе имеются пандусы с кнопкой вызова в соответствие требованиями мобильности инвалидов и лиц с ОВЗ. Главный учебно-лабораторный корпус оборудован лифтом.

В главном учебном корпусе имеется гусеничный мобильный лестничный подъемник БК С100, облегчающие передвижение и процесс обучения инвалидов и соответствует европейским директивам. По просьбе студентов, передвигающихся в кресле-коляске возможно составление расписания занятий таким образом, чтобы обеспечить минимум передвижений по академии – на одном этаже, в одном крыле и т.д.

Направляющие тактильные напольные плитки располагаются в коридорах для обозначения инвалидам по зрению направления движения, а также для предупреждения их о возможных опасностях на пути следования.

Контрастная маркировка позволяет слабовидящим получать информацию о доступности для них объектов, изображенных на знаках общественного назначения и наличии препятствия.

В главном учебном корпусе и корпусе факультета ветеринарной медицины общественные уборные переоборудованы для всех категорий инвалидов и лиц с ОВЗ, с кнопкой вызова с выходом на дежурного вахтера.

Адаптация образовательных программ и учебно-методического обеспечения образовательного процесса для инвалидов и лиц с ограниченными возможностями здоровья. Исходя из конкретной ситуации и индивидуальных потребностей обучающихся инвалидов и лиц с ограниченными возможностями здоровья предусматривается: возможность включения в вариативную часть образовательной программы специализированных адаптационных дисциплин (модулей); приобретение печатных и электронных образовательных ресурсов, адаптированных к ограничениям здоровья обучающихся инвалидов; определение мест прохождения практик с учетом требований их доступности для лиц с ограниченными возможностями здоровья; проведение текущей и итоговой аттестации с учетом особенностей нозологий инвалидов и лиц с ограниченными возможностями здоровья; разработка при необходимости индивидуальных учебных планов и индивидуальных графиков обучения инвалидов и лиц с ограниченными возможностями здоровья учебно-методический отдел.

Во время проведения занятий в группах, где обучаются инвалиды и обучающиеся с ограниченными возможностями здоровья, возможно применение звукоусиливающей аппаратуры, мультимедийных и других средств для повышения уровня восприятия учебной информации обучающимися с различными нарушениями.

Форма проведения текущей и итоговой аттестации для студентов-инвалидов может быть установлена с учетом индивидуальных психофизических особенностей (устно, письменно на бумаге, письменно на компьютере, в форме тестирования и т.п.), при необходимости студенту-инвалиду может быть предоставлено дополнительное время для подготовки ответа на зачете или экзамене.

В академии имеется http://moodle.ysaa.ru/ - системы Moodle (модульная объектноориентированная динамическая учебная среда) виртуальной обучающей среды, свободная система управления обучением, ориентированная, прежде всего на организацию взаимодействия между преподавателем и студентами, а так же поддержки очного обучения. http://www.ysaa.ru/index.php/blogi-prepodavatelej - «4 портфолио» - Проект создан на ресурсе: http://4portfolio.ru Веб- портфолио располагается на динамическом веб-сайте, который позволяет не только собирать, систематизировать, красочно оформлять, хранить и представлять коллекции работ зарегистрированного пользователя (артефакты), но и реализовать при этом возможности социальной сети. Интерактивность веб-портфолио обеспечивается возможностью обмена сообщениями, комментариями между

пользователями сети, ведением блогов и записей. Посредством данных ресурсов студент имеет возможность самостоятельно изучать размещенные на сайте академии курсы учебных дисциплин, (лекции, примеры решения задач, задания для практических, контрольных и курсовых работ, образцы выполнения заданий, учебно-методические пособия). Кроме того, студент может связаться с преподавателем, чтобы задать вопрос по изучаемой дисциплине или получить консультацию по выполнению того или иного задания.

Комплексное сопровождение образовательного процесса и условия для здоровьесбережения. Комплексное сопровождения образовательного процесса инвалидов и лиц с ограниченными возможностями здоровья привязано к структуре образовательного процесса, определяется его целями, построением, содержанием и методами. В академии осуществляется организационно-педагогическое, медицинско-оздоровительное и социальное сопровождение образовательного процесса.

Организационно-педагогическое сопровождение направлено на контроль учебы студента с ограниченными возможностями здоровья в соответствии с графиком учебного процесса. Оно включает контроль посещаемости занятий, помощь в организации самостоятельной работы, организацию индивидуальных консультаций для длительно отсутствующих студентов, контроль текущей и промежуточной аттестации, помощь в ликвидации академических задолженностей, коррекцию взаимодействия преподаватель − студент-инвалид. Все эти вопросы решаются совместно с кураторами учебных групп, заместителями деканов по воспитательной и по учебной работе.

Студенты с ограниченными возможностями здоровья имеют возможность работы с удаленными ресурсами электронно- библиотечных систем из любой точки, подключенной к сети Internet:

- Доступ к Электронно-библиотечной системе издательства «Лань» в рамках соглашения о создании «Информационного консорциума библиотек Республики Саха (Якутия)», договор на оказание услуг по предоставлению доступа к электронным изданиям №033/16 от 02 августа 2016;

- Доступ к электронному ресурсу издательства «ЮРАЙТ», договор на оказание услуг по предоставлению доступа к ЭБС №126 от 22 августа 2016;

- Доступ к ресурсу «Научно-издательский центр ИНФРА-М». Договор № 1773 от 18.07.2016

- Доступ к 53 наименованиям журналов на платформе Научной электронной библиотеки Elibrary.ru;

- Доступ к информационным ресурсам СВФУ;

- Доступ к Национальному цифровому ресурсу Руконт;

- Доступ к электронному каталогу Научной библиотеки ЯГСХА на АИБС «Ирбис64»;

- Доступ к Справочно- правовой системе Консультант Плюс, версия Проф;

- Доступ к тематической электронной библиотеке и базе для исследований и учебных курсов в области экономики, управления, социологии, лингвистики, философии, филологии, международных отношений и других гуманитарных наук «Университетская

информационная система РОССИЯ».

В электронной библиотеке академии предусмотрена возможность масштабирования текста и изображений без потери качества.